# **fazer lotofácil online | site casas de apostas**

**Autor: symphonyinn.com Palavras-chave: fazer lotofácil online**

# **fazer lotofácil online**

Você está pronto para aproveitar seus ganhos na Greenbets? Mas antes de começar a comemorar, você precisa entender as regras de saque.

### **A Greenbets permite apenas um saque por dia, independente do valor solicitado.**

Isso significa que você pode solicitar um saque de R\$ 10 ou R\$ 5.000, mas só poderá fazer **um único saque** dentro de um período de 24 horas.

#### **Mas por que essa regra?**

Essa medida visa garantir a segurança da plataforma e evitar fraudes.

#### **E se eu precisar sacar mais de uma vez?**

Se você precisar sacar mais dinheiro, terá que esperar até o dia seguinte para realizar outro saque.

### **Quais são os limites de saque na Greenbets?**

- **Limite mínimo diário:** R\$ 10,00
- **Limite máximo diário:** R\$ 5.000,00

### **Como posso sacar meu dinheiro na Greenbets?**

A Greenbets oferece diversas opções de saque, como:

- **Pix:** A forma mais rápida e prática de receber seu dinheiro.
- **Transferência bancária:** Para quem prefere receber o dinheiro diretamente na sua fazer lotofácil online conta bancária.

### **Aproveite seus ganhos com segurança e tranquilidade!**

Lembre-se de verificar as regras de saque da Greenbets antes de realizar qualquer operação. **Ainda tem dúvidas?**

Entre em fazer lotofácil online contato com o suporte da Greenbets para obter mais informações. **Aproveite ao máximo a Greenbets e comece a ganhar hoje mesmo!**

**Promoção especial:** Use o código **[copa são paulo de futebol](/copa-s�o-paulo-de-futebol-2024-07-12-id-22594.html)** para receber um bônus de boasvindas de R\$ 100 na sua fazer lotofácil online primeira aposta!

#### **Tabela de Saques:**

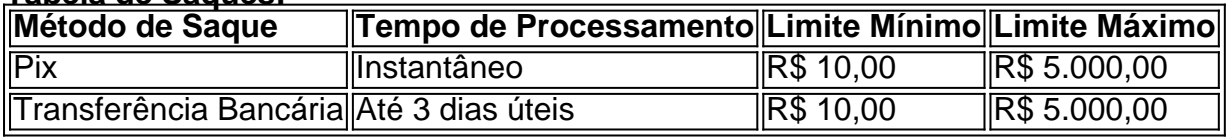

**Aproveite essa oportunidade incrível e comece a apostar na Greenbets!**

# **Partilha de casos**

### Quantos Saques Pode Fazer na GreenBets: Navegue pela Jornada de uma Solução Tive dias onde a vida parecia girar em fazer lotofácil online torno do desespero, à medida que me viram incapaz de fazer um simples saque no Greenbets.io. Uma plataforma prometida para simplificar minha experiência online; mas ali estava eu, preso com o mau pressentimento em fazer lotofácil online cada atualização de status: "Não consigo sacar o dinheiro" e "saques recusados". O limite apertado - apenas um saque por dia, independente do valor solicitado parecia uma cruelza.

Meu coração batia rápido enquanto eu percorria as páginas da GreenBets com desespero, procurando soluaturas. Em meio ao caos, encontrei um farol: o termo "quantos saques por dia" uma frase que poderia trazer a clareza de que eu tanto ansiava.

A verdade era dura como pedra; apenas um saque diário permitido, com limites mínimo e máximo estabelecidos em fazer lotofácil online R\$ 10,00 e R\$ 5.000, respectivamente. Isso parecia ser o suficiente para muitos, mas meu caso era diferente. Meus saques foram recusados, mesmo quando minha conta estava dentro da faixa permitida.

Nessa época de desespero e confusão, encontrei forças inesperadas na comunidade do GreenBets. Apesar dos sentimentos negativos que eu sentia para com a plataforma, vi-me unindo com outros usuários em fazer lotofácil online busca de soluções. Juntos, compartilhamos nossa experiência e descobrimos estratégias sobre como navegar melhor no sistema.

Em meio às conversas, um amigo sugeriu que eu registrasse uma reclamação oficial com a GreenBets para resolver o problema. Com medo de mais frustrações, ainda fui encorajado por sua fazer lotofácil online confiança em fazer lotofácil online encontrar uma solução - e assim fez! O meu caso foi atendido dentro de alguns dias; a equipe do GreenBets abordou minha situação com profunda sinceridade. Eles se esforçaram para entender melhor o meu problema, chegando à conclusão que havia um erro técnico em fazer lotofácil online sua fazer lotofácil online plataforma causando os saques recusados.

Eis aqui onde eu coloco uma palmazinha no ar - não apenas por causa da resolução de meu caso específico, mas porque esta experiência valiosa trouxe algo mais para nós: uma verdadeira demonstração do comprometimento e do cuidado pela satisfação dos clientes.

Agora, posso dizer com confiança que estou melhor informado sobre os limites de saque no GreenBets - um conhecimento essencial para quem deseja ter uma experiência mais tranquila e frutífera na plataforma. Aprendi a importância da comunicação, tanto com o serviço quanto entre usuários; Além disso, aprendi que mesmo em fazer lotofácil online meios difíceis, a esperança ainda pode brilhar.

Então, se você estiver passando por algo semelhante ou precisar de esclarecimentos sobre os limites do saque no GreenBets, lembre-se: sua fazer lotofácil online voz é ouvida e suas preocupações são importantes!

# **Expanda pontos de conhecimento**

O limite de saque no greenbets.io é de 1 (um) saque por dia, independente do valor solicitado. Portanto, não podemos realizar mais de uma retirada em fazer lotofácil online um período de 24 horas. Isso evita excessos e ajuda a manter a segurança da plataforma.

A política da GreenBets permite a realização de apenas 1 (um) saque a cada 24 horas, independentemente do valor solicitado. Portanto, você poderá efetuar um saque por dia. Verificamos em fazer lotofácil online nosso sistema que tentou realizar mais de um saque na data 21-08-2023.

## VOCÊ PODE FAZER PIX ILIMITADOS PRA ELAS MAIS APENAS 1 SAQUE POR DIA PRA VOC

Quantos tempo demora para sacar na Pixbet? A Pixbet promete aos usuários saques com processamento em fazer lotofácil online até 10 minutos. Esse é um dos principais atrativos da plataforma. Você também encontrará na Pixbet saque mínimo de apenas R\$10, o que é uma grande vantagem na comparação com outros operadores.

# **comentário do comentarista**

# **Administrador da Web:**

Olá, sou o administrador do site. Vamos analisar esse artigo sobre saques na Greenbets. A ideia central é que a plataforma permite um único saque por dia, com limites mínimos e máximos de R\$ 10,00 e R\$ 5,000,00 respectivamente.

Essas regras foram estabelecidas para garantir a segurança da plataforma contra fraudes, permitindo assim que os usuários possam sacar com tranquilidade. Se precisarem de um segundo saque no mesmo dia, terão de esperar até o próximo diurno.

Quanto aos métodos de saque disponíveis na Greenbets, eles oferecem dois principais: Pix e transferência bancária. O Pix é a opção mais rápida, enquanto as transferências bancárias levariam até três dias úteis para serem concluídas.

### **Sugestão de Melhoria:**

A informação fornecida é bastante detalhada e clara. No entanto, seria interessante acrescentar mais sobre a segurança da plataforma para explicar melhor por que essas regras foram criadas. Além disso, algumas imagens ou infográficos podem ajudar o leitor visualizar os limites de saque e as opções disponíizadas.

## **Avaliação:**

**7/10** Este artigo é útil, mas poderia ser melhorado com mais detalhes sobre a segurança da plataforma e algumas imagens para reforçar o conteúdo.

### **Informações do documento:**

Autor: symphonyinn.com Assunto: fazer lotofácil online Palavras-chave: **fazer lotofácil online** Data de lançamento de: 2024-07-12 03:17

### **Referências Bibliográficas:**

- 1. [caesars casino free slots online](/artigo/caesars-casino-free-slots-online-2024-07-12-id-16035.pdf)
- 2. [bet365 jogo do avião](/br/bet365-jogo-do-avi�o-2024-07-12-id-9610.pdf)
- 3. <u>[aviator galera bet](/html/aviator-galera-bet-2024-07-12-id-6999.htm)</u>
- 4. <u>[csgo roleta](https://www.dimen.com.br/aid-app/csgo-roleta-2024-07-12-id-22955.html)</u>